# **Expresso Livre Web - Melhoria #151**

# **Criando a tela de importação de mensagens**

07/07/2017 17:51 h - Alexandre Luiz Correia

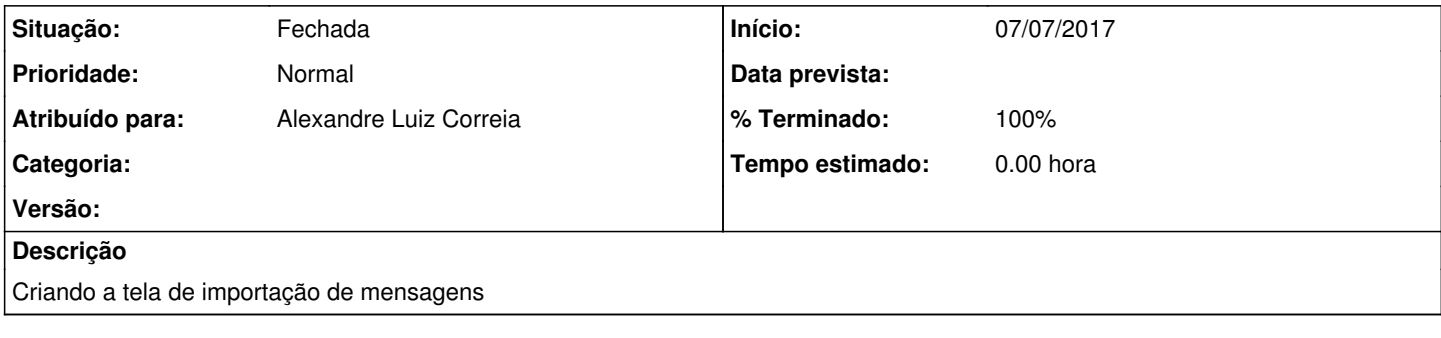

## **Histórico**

#### **#1 - 07/07/2017 17:52 h - Alexandre Luiz Correia**

*- % Terminado alterado de 0 para 80*

*- Situação alterado de Nova para Resolvida*

### **#2 - 03/05/2018 09:32 h - Mauricio Luiz Viani**

- *% Terminado alterado de 80 para 100*
- *Situação alterado de Resolvida para Fechada*
- *Projeto alterado de 4 para Expresso Livre Web*